## NuclearIQ\_v1.5.0 Release Notes

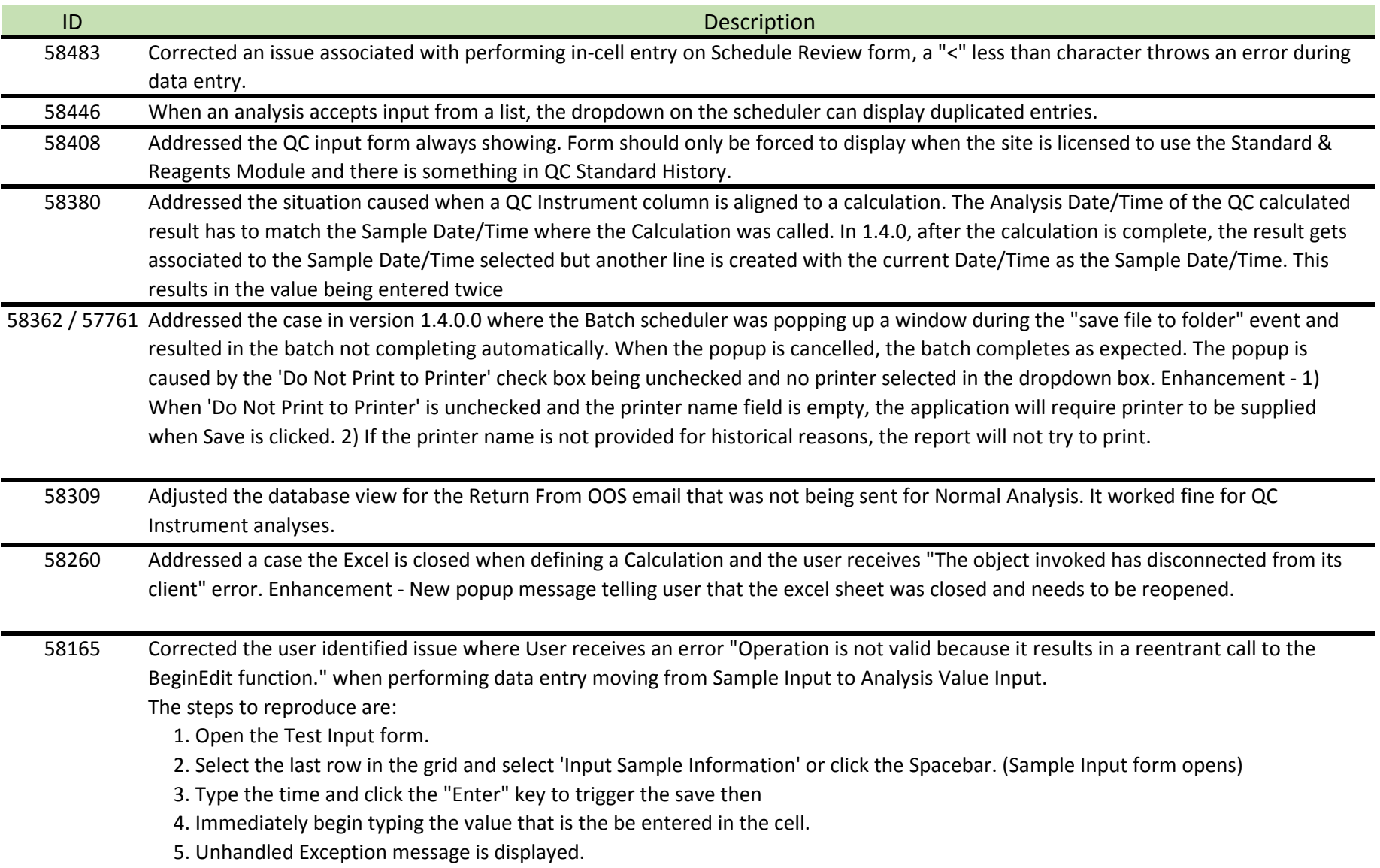

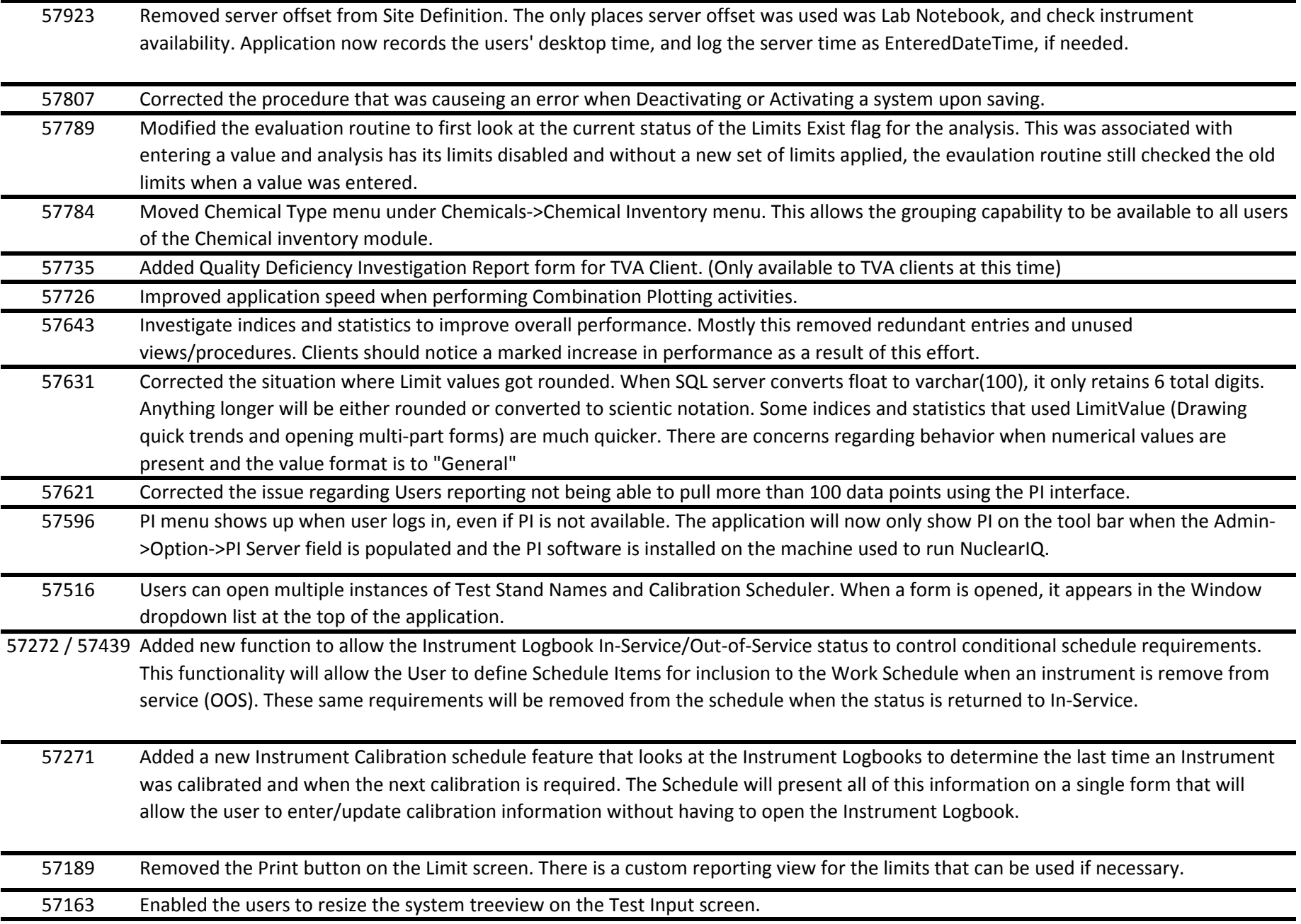

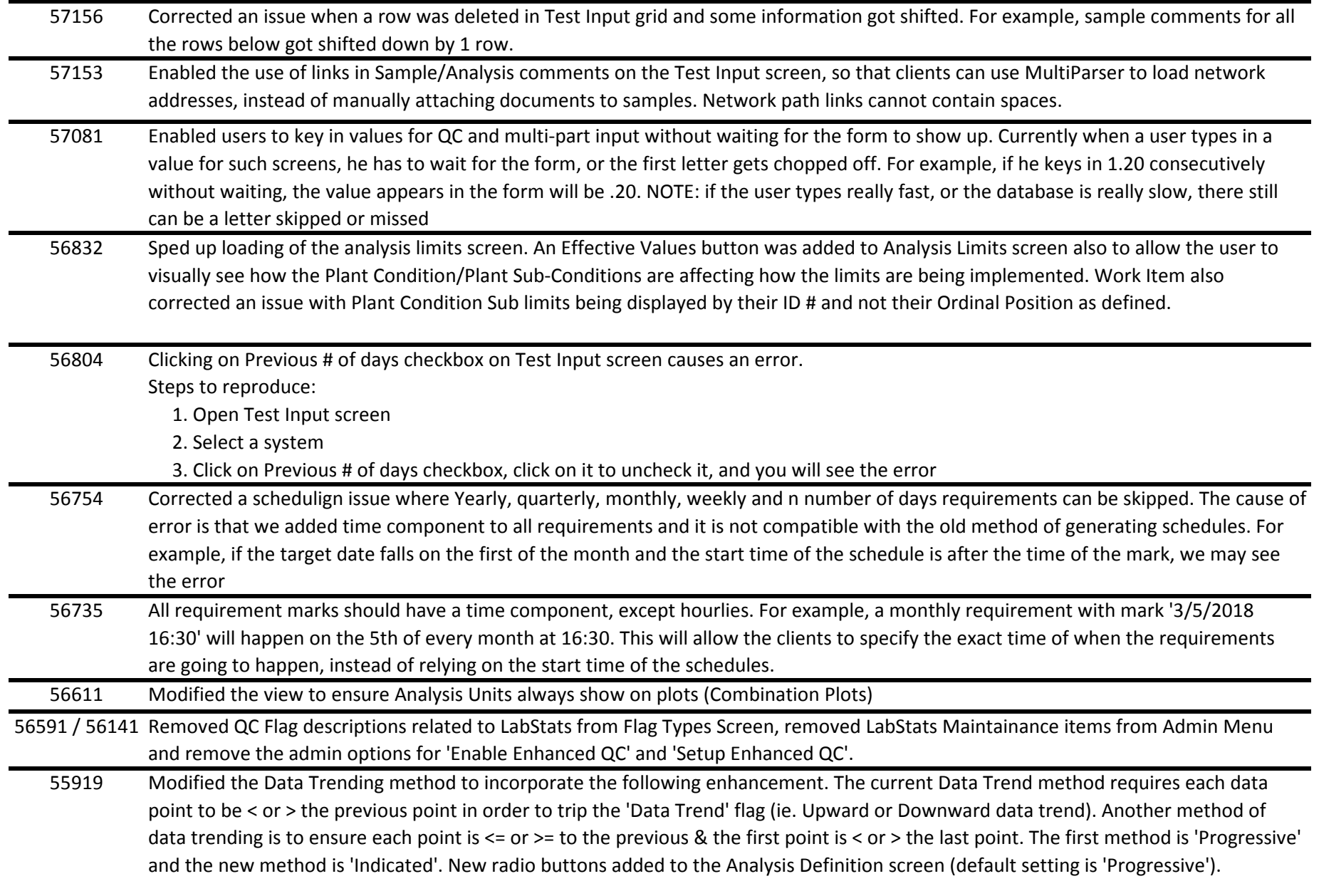